## LESSONS FROM A DSL WHERE all you have is ranges

John Loughran Colvin

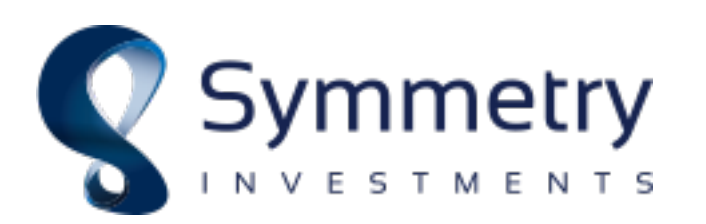

There were variables and functions:

There were variables and functions:

alias add =  $(a, b)$  =>  $a + b$ ; auto  $x = 2$ ; auto  $y = 2$ ; auto  $z = add(x, y)$ ;

There were variables and functions:

```
alias add = (a, b) => a + b;
auto x = 2;
auto y = 2;
auto z = add(x, y);
```
And it was … ok.

There were more variables:

There were more variables:

```
alias add = (a, b) => a + b;
auto x0 = 2;
auto y0 = 2;
auto z0 = add(x0, y0);
auto x1 = 3;
auto y1 = 3;
auto z1 = add(x1, y1);
```
There were more variables:

```
alias add = (a, b) => a + b;
auto x0 = 2;
auto y0 = 2;
auto z0 = add(x0, y0);
auto x1 = 3;
auto y1 = 3;
auto z1 = add(x1, y1);
```
… and it was starting to feel a bit of

#### AND THEN

#### AND THEN

There were more functions:

#### AND THEN

There were more functions:

```
alias add = (a, b) => a + b;
alias timesBy2 = a \Rightarrow a \iff 1;auto x0 = 2;
auto y0 = 2;
auto z0 = add(x0, y0);
auto x1 = 3;
auto y1 = 3;
auto z1 = add(x1, y1);auto \zeta = \text{timesBy2}(\text{add}(z0, z1));
```
#### WHAT'S THE PROBLEM?

#### WHAT'S THE PROBLEM?

## ITERATION

## $\mathcal{R}_{I}$ **COMPOSITION**

An aggregate that defines empty, front and popFront

An aggregate that defines empty, front and popFront

Do we have anything? What do we have? Go to the next one.

An aggregate that defines empty, front and popFront

Do we have anything? What do we have? Go to the next one.

```
iota(100) 
      .map!(i \Rightarrow i \times rand()).filter!(i \Rightarrow i \% 2) .writeln;
```
An aggregate that defines empty, front and popFront

Do we have anything? What do we have? Go to the next one.

```
iota(100) 
      .map!(i \Rightarrow i \times rand()).filter!(i \Rightarrow i \% 2) .writeln;
```
There are other primitives for going backwards, getting an element by offset, saving the current position.

For C++ programmers, it's like a begin/end pair of iterators.

#### WHAT'S OUR PROBLEM?

#### WHAT'S OUR PROBLEM?

## ITERATION

## $\mathcal{R}_{I}$ **COMPOSITION**

## $GOM$

- We wanted to allow people who are not currently programmers to do bulk data processing and glue systems together.
- The usual slice-and-dice work that happens in Excel every day, but without the limitations of Excel and the horrors that grow to work around those limitations.
- We needed a language that was easy to use, hard to abuse and expressed the thought at hand clearly.

# WHY NOT JUST USE PYTHON?

OR EQUIVALENT

#### WHY NOT JUST USE PYTHON? OR EQUIVALENT

• Imperative programming is the hard part, not the easy part.

### WHY NOT JUST USE PYTHON? Or Equivalent

- Imperative programming is the hard part, not the easy part.
- Mutable state opens up the potential for monstrous code and awful bugs

### WHY NOT JUST USE PYTHON? Or Equivalent

- Imperative programming is the hard part, not the easy part.
- Mutable state opens up the potential for monstrous code and awful bugs
- No proper pipeline programming (unless we efectively reimplement what we want as a DSL inside python)

## WHY NOT JUST USE PYTHON? Or Equivalent

- Imperative programming is the hard part, not the easy part.
- Mutable state opens up the potential for monstrous code and awful bugs
- No proper pipeline programming (unless we efectively reimplement what we want as a DSL inside python)
- These languages weren't designed for trivial interoperability with other systems (but that's another talk…)

• Took [code.dlang.org/packages/pe](https://code.dlang.org/packages/pegged)ged and created a grammar with variable definitions, arithmetic, array literals etc.

- Took [code.dlang.org/packages/pe](https://code.dlang.org/packages/pegged)gged and created a grammar with variable definitions, arithmetic, array literals etc.
- Created a Variable type (was minimally wrapped [code.dlang.org/](https://code.dlang.org/packages//taggedalgebraic) [packages/ta](https://code.dlang.org/packages//taggedalgebraic)gedalgebraic, now totally custom) supporting some basics like string, delegate, int, Variable[string], Variable[] plus an open-ended variant type.

- Took [code.dlang.org/packages/pe](https://code.dlang.org/packages/pegged)gged and created a grammar with variable definitions, arithmetic, array literals etc.
- Created a Variable type (was minimally wrapped [code.dlang.org/](https://code.dlang.org/packages//taggedalgebraic) [packages/ta](https://code.dlang.org/packages//taggedalgebraic)gedalgebraic, now totally custom) supporting some basics like string, delegate, int, Variable[string], Variable[] plus an open-ended variant type.
- Created a parse-tree-walking interpreter to recursively build Variables to get the result.

- Took [code.dlang.org/packages/pe](https://code.dlang.org/packages/pegged)gged and created a grammar with variable definitions, arithmetic, array literals etc.
- Created a Variable type (was minimally wrapped [code.dlang.org/](https://code.dlang.org/packages//taggedalgebraic) [packages/ta](https://code.dlang.org/packages//taggedalgebraic)gedalgebraic, now totally custom) supporting some basics like string, delegate, int, Variable[string], Variable[] plus an open-ended variant type.
- Created a parse-tree-walking interpreter to recursively build Variables to get the result.
- The next step was going to be getting array expressions really sorted, e.g. a = b + c where all are arrays, including index matching for indexed data.

And then I went on holiday

#### And then I went on holiday

And then I got ill

And then I went on holiday

And then I got ill

And then I came back…
• Added first-class support for ranges.

- Added first-class support for ranges.
- Wrapped a large chunk of the D standard library.

- Added first-class support for ranges.
- Wrapped a large chunk of the D standard library.
- A project was being started to try and use the language in an important piece of day-to-day operations.

- Added first-class support for ranges.
- Wrapped a large chunk of the D standard library.
- A project was being started to try and use the language in an important piece of day-to-day operations.
- Later on, we decided that maybe modules, if/else, scopes, not overwriting live stack frames and so on were also useful features.

#### SIL EXAMPLES

```
alias add = (a, b) => a + b;
alias timesBy2 = a \Rightarrow a \iff 1;auto x0 = 2;
auto y0 = 2;
auto z0 = add(x0, y0);
auto x1 = 3;
auto y1 = 3;
auto z1 = add(x1, y1);
auto \zeta = timesBy2(add(z0, z1));
```
#### SIL EXAMPLES

```
add = (a, b) \Rightarrow a + btimesBy2 = a \Rightarrow a \neq 2x0 = 2y0 = 2z\odot = add(x\odot, y\odot)x1 = 3y1 = 3z1 = add(x1, y1)q = timesBy2(add(z0, z1))
```
#### SIL EXAMPLES

add = (a, b) => a + b timesBy2 = a => a \* 2 xs = [2, 3] ys = [2, 3] zs = zip([xs, ys]) |> map(p => add(p[0], p[1])) q = zs |> sum |> timesBy2

We didn't have much to work with, but phobos ranges and algorithms are great.

```
weeklyClose = readCsvTable("dailyOHLC.csv")
```
- |> applyToCol("date", parseDates)
- |> byRow

|> filter(x => x.date.dayOfWeek == Day.friday)

$$
|>
$$
 map(x => [x.data, x.close])

- |> tableFromPairs
- |> writeCsv("weeklyClose.csv")

We didn't have table literals, only mkTable that returns an empty table and addEntry

We didn't have table literals, only mkTable that returns an empty table and addEntry

```
tableFromPairs(a) \Rightarrow a |> fold( 
              (newT, p) \Rightarrow newT|> addEntry(p[0], p[1]),
              mkTable() 
\left( \begin{array}{cc} \end{array} \right)
```
We didn't have table literals, only mkTable that returns an empty table and addEntry

```
tableFromPairs(a) \Rightarrow a |> fold( 
            (newT, p) \Rightarrow newT|> addEntry(p[0], p[1]),
             mkTable() 
\left( \begin{array}{cc} \end{array} \right)superSecretHedgeFundTable = [ 
      \lfloor "d", \lfloor \rfloor,
      \lbrack "b", 2],
       ["c", 3]] |> tableFromPairs
```
We didn't have any builtin functions that operated on the values of a table

We didn't have any builtin functions that operated on the values of a table

```
apply(tIn, func) => tIn |> keyValPairs
      |> fold( 
          (tOut, p) \Rightarrow tOut |> replaceEntry(p.key, 
                      func(p.value)), 
           tIn 
\left( \begin{array}{c} \end{array} \right){``a": 3, "b": 4} > apply(x =& x * 2)// gives {"a" : 6, "b" : 8}
```
No proper dataframes? No problem, e.g.

No proper dataframes? No problem, e.g.

```
getRow(t, i) \Rightarrowks = keys(t)vs = values(t)in zip([ks, vs ] > map(v =& v[i])]) |> tableFromPairs 
}
{"a" : [3, 4], "b" : [7, 8} |>getRow(1) 
// gives {"a" : 4, "b" : 8}
```
### DON'T BE CLEVER

Locals and scopes are quite nice

 $split(hay, needle)$  => ( i => [hay[0 : i], hay[i : \$]] )(hay |> indexOf(needle) |> value)

### DON'T BE CLEVER

Locals and scopes are quite nice

$$
split(hay, needle) => {\n i => [hay[0 : i], hay[i : $]]\n })(hay |gt; indexOf(needle) |gt; value)
$$

v.s.

$$
split(hay, needle) => {\n i = hay |gt; indexOf(needed) |gt; value\n in [hay[0 : i], hay[i : $]]
$$

 $\left\{ \right.$ 

auto scale(R, T)(R r, T v) if (isInputRange!R && is(typeof(r.front \* v))) { return r.map! $(x \Rightarrow x \times v)$ ; }

```
auto scale(R, T)(R r, T v)if (isInputRange!R 
  && is(typeof(r.front * v))) { 
     return r.map!(x \Rightarrow x \times v);
}<br>}
```
We can easily create lambdas that capture context, (just a struct with an opCall).

```
auto scale(R, T)(R r, T v)if (isInputRange!R 
 && is(typeof(r.front \star v))) {
     return r.map!(x \Rightarrow x \times v);
}<br>}
```
We can easily create lambdas that capture context, (just a  $\texttt{struct}$ with an opCall).

This is not a problem with capturing by value in lambdas, it's a problem with map

```
auto scale(R, T)(R r, T v) 
if (isInputRange!R 
&& is(typeof(r.front \star v))) {
     static struct Callable { 
         T v; 
         auto opCall(ElementType!R x) { 
              return x * v; 
 } 
     } 
    auto c = Callable(x);
     return r.map!c; 
}
```

```
auto scale(R, T)(R r, T v) 
if (isInputRange!R 
&& is(typeof(r.front \star v))) {
     static struct Callable { 
         T v; 
         auto opCall(ElementType!R x) { 
              return x * v; 
 } 
     } 
     return r.map!(Callable(v)); 
}
```

```
auto scale(R, T)(R r, T v) 
if (isInputRange!R 
&& is(typeof(r.front \star v))) {
     static struct Callable { 
         T v; 
         auto opCall(ElementType!R x) { 
              return x * v; 
 } 
     } 
     static Callable c; 
    c = Callable(v); return r.map!c; 
}
```

```
auto scale(R, T)(R r, T v)if (isInputRange!R 
 && is(typeof(r.front \star v))) {
     static struct Callable { 
         T v; 
         auto opCall(ElementType!R x) { 
              return x * v; 
 } 
     } 
     static Callable c; 
    c = Callable(v); return r.map!c; 
}
auto a = r.save.scale(3);
auto b = r.save.scale(4);
assert(a == r.size (3)); // no pe...
```

```
auto scale(R, T)(R r, T v) 
if (isInputRange!R 
&& is(typeof(r.front \star v))) {
   zip(r, repeat(v)).map!(p \Rightarrow p[0] * p[1]);}
```

```
auto scale(R, T)(R r, T v) 
if (isInputRange!R 
&& is(typeof(r.front \star v))) {
   zip(r, repeat(v)).map!(p \Rightarrow p[0] * p[1]);}
```
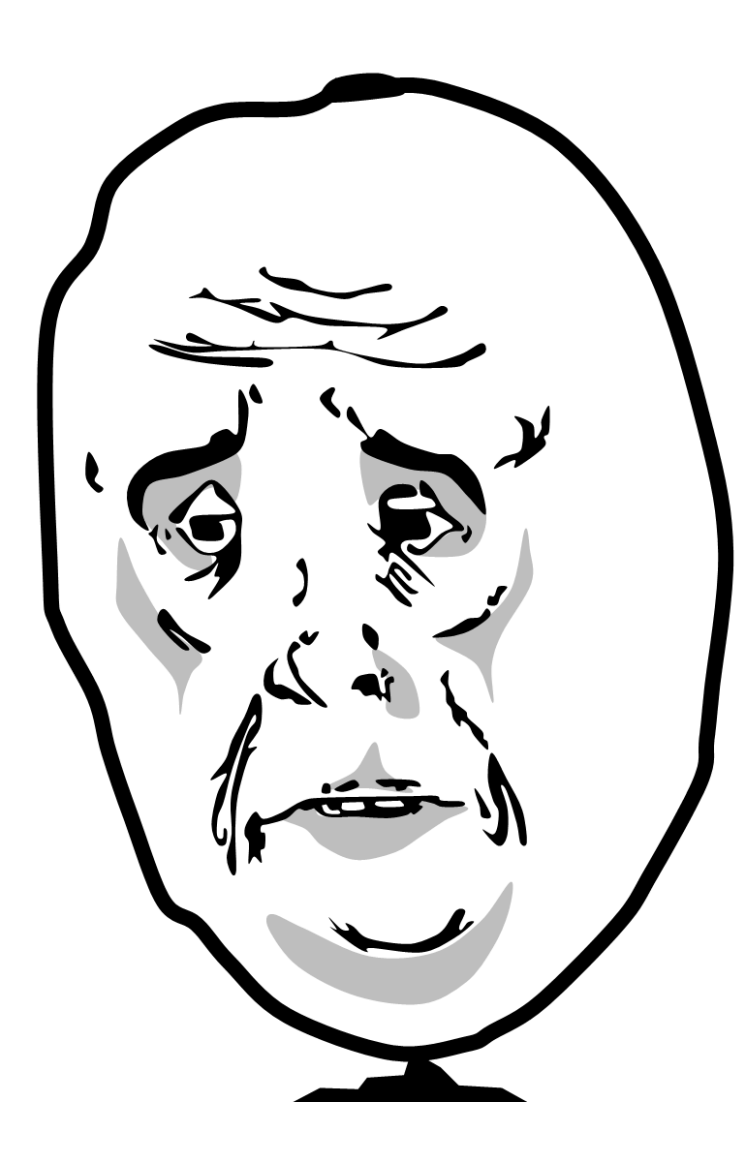

• Good at walking, not good at wandering

- Good at walking, not good at wandering
- Good performance is reliable when the code is trivial. Theoretical savings, practical catastrophes

- Good at walking, not good at wandering
- Good performance is reliable when the code is trivial. Theoretical savings, practical catastrophes
- Writing your own ranges is really, really interesting.

# std.range.generate ?

# std.range.generate ?

• I didn't know about it until today.

# std.range.generate ?

- I didn't know about it until today.
- Can't skip, can't stop.

## betterGen

```
auto map(alias foo, R)(R r) 
{ 
     return r.betterGen!(R, typeof(foo(ElementType!R.init)), 
     (s) { with (s) 
     { 
          if (input.empty) 
               return stop; 
          return val(foo(input.front)) 
               .popInput; 
     }}); 
}
```
# betterGen

```
auto filter(alias foo, R)(R r) 
{ 
     return r.betterGen!(R, ElementType!R, 
      (s) { with (s) 
     { 
          if (input.empty) 
               return stop; 
         auto inFront = input.front; if (foo(inFront)) 
               return val(inFront) 
                    .popInput(); 
          return nothing 
               .popInput; 
     }}); 
\big\}
```
# betterGen

```
// YES THIS IS NONSENSE, I KNOW 
auto chunkBy(alias foo = (a, b) => a == b, R)(R r)
\left\{ \begin{array}{c} 1 \end{array} \right\} return IterState!(R, /*something*/,
     (s)\left\{ \right. if (s.input.empty)
                 return s.stop;
           auto inFront = s.input.front;
            return s.val( 
                 s.input 
                      .until!(x \Rightarrow !foo(inFront, x));
     }
```
}

# Implicit Conversions

```
auto blah() 
{ 
     if (rand() % 2) 
          return null; 
    if (auto a = rand() % 2)
         return nullable(iota(3).map!(x \Rightarrow x + a));
}
```
#### TYPES OF ITERATION

# A commonly described split:

‣ Internal

‣ External

### INTERNAL ITERATION

### INTERNAL ITERATION

The iteration happens *inside* the code of forEach in JavaScript:

 $[1, 2, 3]$ .forEach(x => console.log(x))

### Internal Iteration

The iteration happens *inside* the code of forEach in JavaScript:

 $[1, 2, 3]$ .forEach(x => console.log(x))

sum in numpy (Python):

np.array([1, 2, 3]).sum()

### INTERNAL ITERATION

The iteration happens *inside* the code of forEach in JavaScript:

 $[1, 2, 3]$ .forEach(x => console.log(x))

```
np.array([1, 2, 3]).sum()
sum in numpy (Python): 
struct S { 
     int opApply(int delegate(ref int a) dg) { 
          foreach (i; 0 .. 5) dg(i); 
          return 0; 
     } } 
foreach (i; S()) writeln(i);
opApply in D:
```
The iteration happens *outside* the code of a pair of iterators in C++:

std::vector<int>::iterator begin, end;

The iteration happens *outside* the code of a pair of iterators in C++:

std::vector<int>::iterator begin, end;

A generator in python:

 $[x * 5 for x in range(30)]$ 

The iteration happens *outside* the code of a pair of iterators in C++:

std::vector<int>::iterator begin, end;

A generator in python:

 $\lceil x * 5 \rceil$  for x in range(30)]

a range of directory entries in D

dirEntries("/usr/lib/", "libphobos\*.so.\*");

The iteration happens *outside* the code of a pair of iterators in C++:

std::vector<int>::iterator begin, end;

A generator in python:

 $\lceil x * 5 \rceil$  for x in range(30)]

a range of directory entries in SIL

dirEntries("/usr/lib/", "libphobos\*.so.\*")

### WHICH IS THIS?

foreach  $(x; iota(100))$  $writeln(x);$ 

## OR THIS?

auto a =  $[1, 2, 3];$ for (int i = 0; i < N, ++i)  $print(f("%i\n\'', a[i]);$ 

# WHICH IS THIS?

foreach (x; iota(100))  $writeln(x);$ 

auto a =  $[1, 2, 3];$ for (int i = 0; i < N, ++i)  $print(f("%i\n', a[i]);$ 

# WHICH IS THIS?

foreach (x; iota(100)) writeln(x);

auto a =  $[1, 2, 3]$ ; for (int i = 0; i < N, ++i) printf("%i\n", a[i]);

They are clearly both internal and external

- $\blacktriangleright$  The loop is iterating
- $\blacktriangleright$  The iterable is being iterated

"Sure, I know how to iterate over my stuf, I even know some diferent ways, just tell me what you want done and I'll make it happen"

Great when you know everything you want to do per-element up-front.

"Sure, I know how to iterate over my stuf, I even know some diferent ways, just tell me what you want done and I'll make it happen"

Great when you know everything you want to do per-element up-front.

## EXTERNAL

"I have no idea what you want, don't even try and explain it me. Just tell me when you want me to spit out the next item"

Composable, you can build up the work in pieces

### EXTERNAL

"I have no idea what you want, don't even try and explain it me. Just tell me when you want me to spit out the next item"

Composable, you can build up the work in pieces

"I iterate things"

### EXTERNAL

"I have no idea what you want, don't even try and explain it me. Just tell me when you want me to spit out the next item"

Composable, you can build up the work in pieces

"I iterate things"

#### EXTERNAL

"I iterate things"

### EXTERNAL

"I can be iterated"

# MOST RANGES ARE BOTH

- They iterate a source range (internal)
- They are iterable (external)
- Internal aspect is trivial for map, not trivial for e.g. filter or cache

• Internal iteration is a closed model

- Internal iteration is a closed model
- External iteration is composable

- Internal iteration is a closed model
- External iteration is composable
- This is the same pattern as many things in D: allowing choices to be pushed further and further up the call stack.

- Internal iteration is a closed model
- External iteration is composable
- This is the same pattern as many things in D: allowing choices to be pushed further and further up the call stack.
- This is also the unix philosophy. Do one thing and do it well.

- Internal iteration is a closed model
- External iteration is composable
- This is the same pattern as many things in D: allowing choices to be pushed further and further up the call stack.
- This is also the unix philosophy. Do one thing and do it well.
- Everything else is someone else's problem.

How many things does this function do?

```
double[] vecMul(double[] a, double[] b) 
in (a.length == b.length) 
{ 
    auto r = new double[] (a.length);r[] = a[] * b[]; return r; 
}
```
How many things does this function do?

```
void vecMul(double[] a, double[] b, double[] r) 
in (a.length == b.length) 
in (r.length == b.length) 
{ 
    r[] = a[] * b[]; return r; 
}
```
How many things does this function do?

```
auto vecMul(double[] a, double[] b) 
in (a.length == b.length) 
\left\{ \begin{array}{c} 1 \end{array} \right. return zip(a, b) 
             .map!(t \Rightarrow t.rename!(``e1A", ``e1B").map!(p \implies e l A \times e l B);
}
```
#### This effect is fractal

### WHAT IF WITH WAS AN EXPRESSION?

iota(1000)

- .enumerate
- .map!(expand!((index, value) => index + value))

iota(1000) .enumerate .map! $(p \Rightarrow \text{with}(p) \text{ index } + \text{ value})$ 

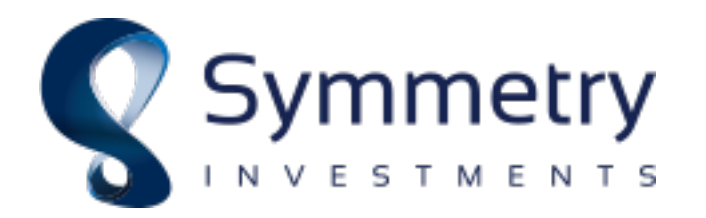
# Come work at Symmetry Please.

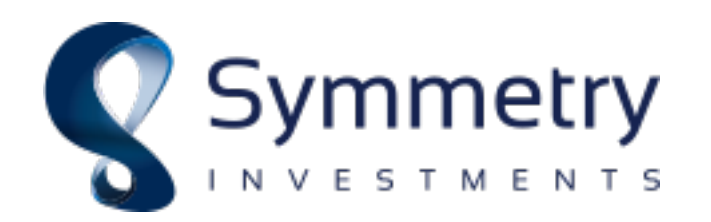

### Come work at Symmetry Please.

Now.

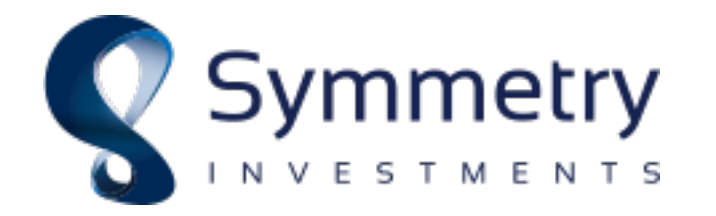

## Come work at Symmetry Please.

#### Now.

#### Please.

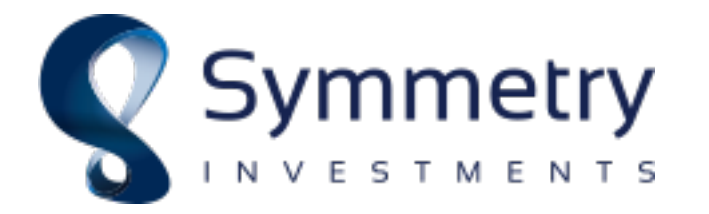